# **SOMFY Digital Network Integration Guide**

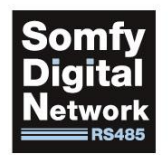

*DOC155888/000 - November, 2019*

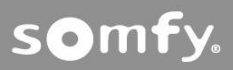

50 Avenue du Nouveau Monde, 74300 Cluses, France 1

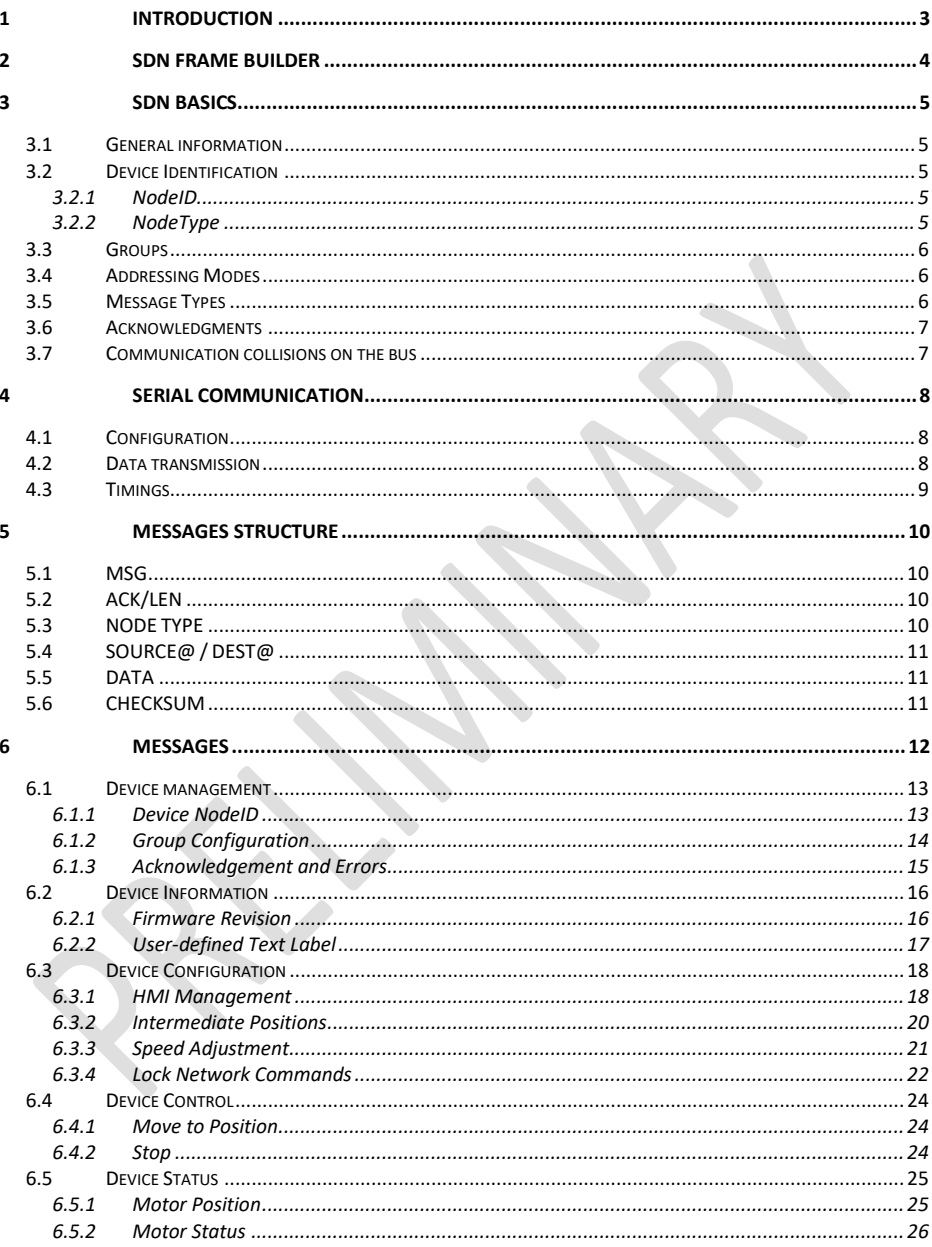

# <span id="page-2-0"></span>**1 Introduction**

This document describes the "SOMFY Digital Network" (SDN) protocol which is implemented in all SOMFY RS485 products.

The provided content brings all technical information needed to establish a bi-directional communication with SOMFY RS485 devices.

- $\Rightarrow$  Targeted audience: system integrators / developers
- $\Rightarrow$  Pre-requisite: already installed/configured devices (i.e. Up/Down limits, rotation direction already set)
	- $\&$  If devices are not configured, please use
		- *SOMFY RS485 Setting Tool* (Handheld tool Available)
		- *SOMFY Set & Go Connect* (Mobile App Availability 2020)
		- *SOMFY SDN Config Tool* (PC software Available)
	- $\&$  Settings are not covered in this document.

For information about bus topology, cable length and other wiring instructions, please refer to DOC114316 "SDN Bus Wiring Guide" available separately.

The following symbols can be found in the document:

**Warning**  $\Rightarrow$  Indicating a key point to be taken in consideration. (Usually a common source of problems).

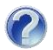

**Example**  $\Rightarrow$  Giving detailed help on how to implement a feature.

# <span id="page-3-0"></span>**2 SDN Frame Builder**

In addition to this document, SOMFY provides a PC software tool named "SDN Frame Builder".

This tool helps encoding and decoding messages:

- Automatically generates messages for every device
- Automatically decodes messages (copy/paste from external software/terminal)

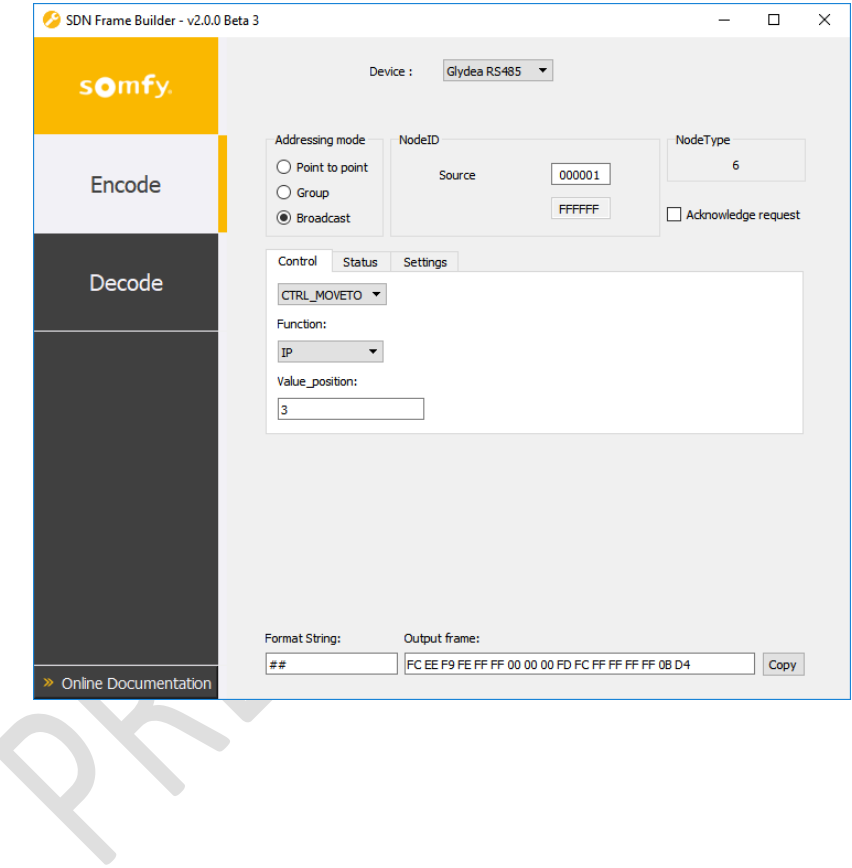

# <span id="page-4-0"></span>**3 SDN Basics**

### <span id="page-4-1"></span>*3.1 General information*

"SOMFY Digital Network" protocol handles only half-duplex communication between a MASTER and SLAVEs:

- MASTER nodes can send commands at any time to one or more SLAVEs on the bus.
- SLAVE nodes can only execute commands or report status when requested by a MASTER.
	- o There's only one exception to this rule where some devices can send their address when requested by the user (generally using a pushbutton located on the device) without any MASTER request.

# <span id="page-4-2"></span>*3.2 Device Identification*

#### <span id="page-4-3"></span>*3.2.1 NodeID*

Every RS485 device has a built-in 3-bytes NodeID which is the address of the device on the bus and is used in every communication to identify the transmitter and the receiver(s).

This NodeID is programmed during product manufacturing and cannot be changed. It can be found on the device labels in both plain text and barcode format.

Addresses are recycled on a 3 to 5 years basis, depending on the product sales.  $\Rightarrow$  On a given installation, the NodelD can be considered as unique.

#### <span id="page-4-4"></span>*3.2.2 NodeType*

Every RS485 device has a built-in 4-bits value called NodeType which is used to identify the product family.

The NodeType can be used in bus communication to send messages only to a selected range of products.

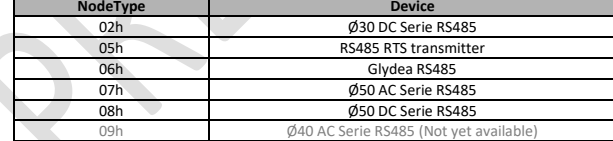

The following table lists the current reserved NodeType and the corresponding devices.

# <span id="page-5-0"></span>*3.3 Groups*

Every device can be part of up to 16 groups, defined by a GroupID.

A GroupID has the exact same format as the NodeID and can be:

- The NodeID of an existing device on the bus (generally the case when this device acts as the only controller of the group)
- Any other NodeID, provided it's not used by any other devices on the bus (when more than one device can control the group)

To use group commands, every product belonging to a group must contain the GroupID in one of the 16 group table entries (i.e. GroupIndex).

See related messages *[§6.1.2](#page-13-0)*

#### <span id="page-5-1"></span>*3.4 Addressing Modes*

The protocol provides 3 different addressing modes:

- o Point to point: communication from a transceiver to one and only one device
- o Group: communication from a transmitter to a group of devices
- o Broadcast: communication from a transmitter to all the devices

In addition, messages can be addressed to a dedicated device type using its NodeType.

### <span id="page-5-2"></span>*3.5 Message Types*

Messages are split into 3 categories:

- o Settings:
	- Name = SET\_xxx
	- Change the configuration of the device
- o Controls:
	- Name = CTRL\_xxx
	- Send a command to execute
- o Status:
	- Name = GET\_xxx
	- Request information from the device (settings values or status)
	- SLAVE(s) will respond with the corresponding POST\_xxx message

# <span id="page-6-0"></span>*3.6 Acknowledgments*

Every message sent by a MASTER can be associated with an acknowledgment request. This optional acknowledgment will give feedback on message processing, according to the following table:

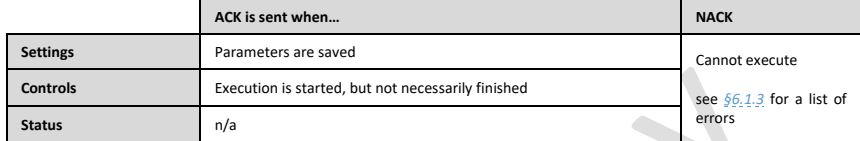

No ACK is sent after a status request, as the feedback is given by the status report itself.

#### **Warning**

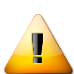

- It's highly recommended to use acknowledgements to ensure messages are received and properly processed. In this case, a retry strategy can be implemented in the controller when:
	- NACK is received (message as received but cannot be processed)
	- No ACK is received after a period of time (message was not received)
	- $\Rightarrow$  See related messages  $\S6.1.3$

# <span id="page-6-1"></span>*3.7 Communication collisions on the bus*

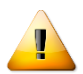

Due to the nature of RS485 bus, collisions may happen. As a result, some messages will not reach their destination.

To lower the risk of collisions:

- Avoid requesting feedback in group or broadcast addressing mode
- Avoid requesting acknowledgment in group or broadcast mode

# <span id="page-7-0"></span>**4 Serial Communication**

# <span id="page-7-1"></span>*4.1 Configuration*

SDN uses an asynchronous serial communication:

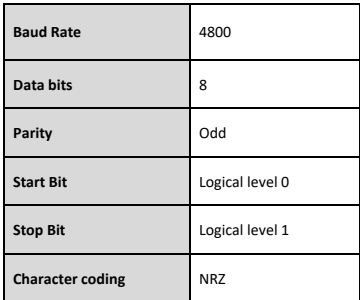

# <span id="page-7-2"></span>*4.2 Data transmission*

• Least significant bit is always sent first

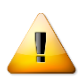

#### *Warning***:**

To ensure backward compatibility with earliest versions of the protocol, all data bits need to be inverted before transmission.

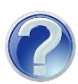

### *Example:*

Transmission of data byte 58h => actual value on the bus = NOT (58h) = A7h

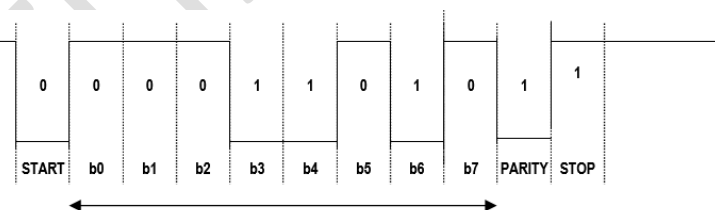

Data Byte = 58h / Actual value on the bus = A7hh

# <span id="page-8-0"></span>*4.3 Timings*

The following diagram shows a typical MASTER / SLAVE communication with timing requirements:

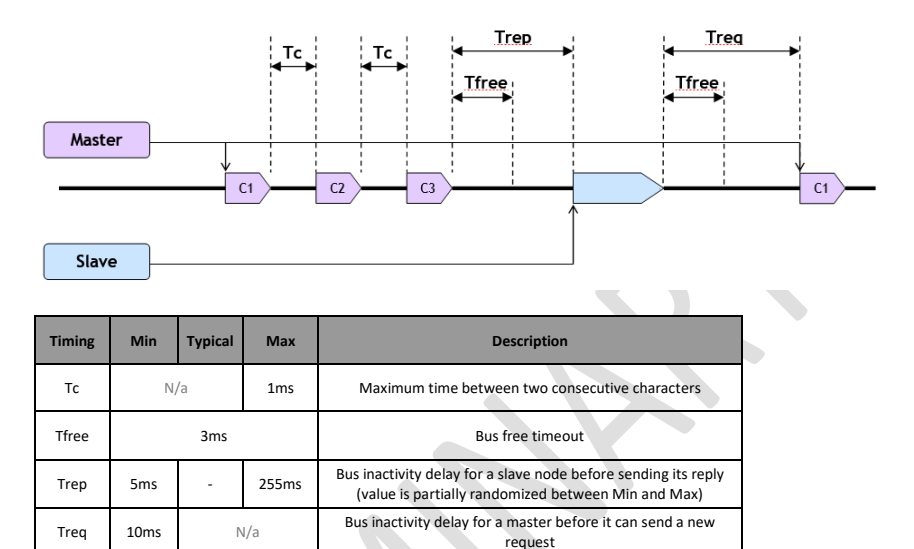

No synchronization byte is defined in the protocol to detect the beginning or end of a message. A message is seen as a bundle of bytes ended with bus inactivity.

To guarantee proper communication, the following rules apply:

#### *MASTER requirements*

- Before transmitting data:
	- o The MASTER device ensures that at least **Treq** has elapsed since the last bus activity.
- While transmitting data:
	- o The MASTER device ensures that **Tc** is not exceeded between 2 characters

#### *SLAVE behaviors*

- Before transmitting data:
	- o Any SLAVE device ensures **Trep** has elapse since the last bus activity.
	- o **Trep** is not a fixed value and can vary within the range indicated in the table above
- While transmitting data:
	- o The SLAVE device ensures that **Tc** is not exceeded between 2 characters

# <span id="page-9-0"></span>**5 Messages Structure**

All SDN messages are formatted as follow:

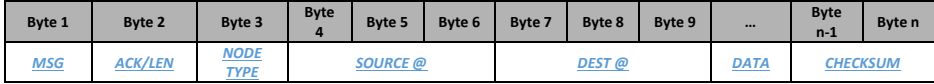

- Minimum length = 11 bytes (i.e. without any DATA)
- <span id="page-9-4"></span>• Maximum length = 32 bytes (i.e. maximum 21 bytes of DATA)

<span id="page-9-1"></span>Following sections give detailed explanation for each field.

#### *5.1 MSG*

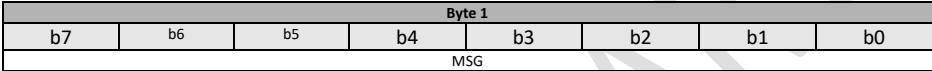

• **MSG** = Message identifier

<span id="page-9-2"></span>Refer to messages list for supported MSG values (see *[§6](#page-11-0)*)

# *5.2 ACK/LEN*

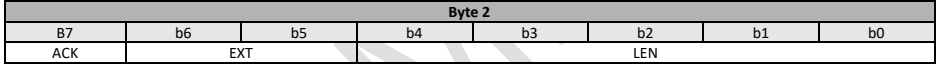

- **ACK** = Acknowledge request Set to 1 to request acknowledge from the SLAVE(s)
- **EXT** = Always 0 (Reserved)
- **LEN** = Frame length (0 to 31)

# <span id="page-9-3"></span>*5.3 NODE TYPE*

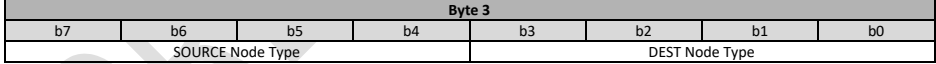

- **SOURCE NodeType** = NodeType of the transmitter Always 0h for MASTER devices
- **DEST NodeType** = NodeType of the receiver(s)
	- ▶ Used to implement NodeType filtering

# <span id="page-10-0"></span>*5.4 SOURCE@ / DEST@*

- **SOURCE@** = NodeID of the transmitter
- **DEST@** = NodeID of the receiver

Different addressing modes are available, depending on the values of SOURCE@ and DEST@ fields.

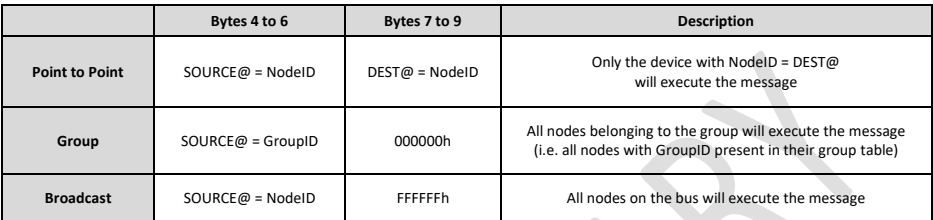

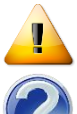

# *Warning:*

SOURCE@ and DEST@ are LSBF

#### *Example*:

If a Point to Point communication is made from NodeID = 05:04:03 (as shown on the device label) to NodeID = 00:01:02, then the SOURCE@ and DEST@ fields are coded as follow:

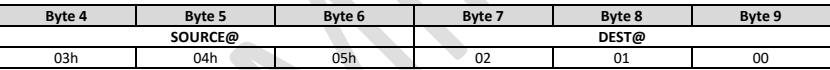

#### <span id="page-10-1"></span>*5.5 DATA*

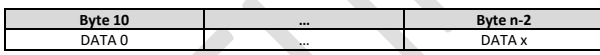

Chapter *[§6](#page-11-0)* gives the DATA structure and length for every message.

Some DATA fields are marked as "*Reserved*": they have to be present in the message and should be set to 00h or FFh.

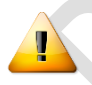

#### *Warning:*

When receiving a message from a device, the actual DATA length can be longer than the value in the "DATA length" cell.

The "DATA length" should be considered as the *minimum* DATA length.

# <span id="page-10-2"></span>*5.6 CHECKSUM*

The checksum is only a basic error detection algorithm, without any error correction capabilities. It's calculated by adding the complement of every byte in the frame.

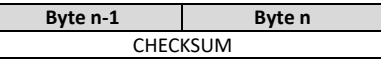

 . CHECKSUM = (Byte 1 +…+ Byte n-2)

# <span id="page-11-0"></span>**6 Messages**

When a MASTER / SLAVE communication is initiated, the following table lists the messages that can be sent by each device:

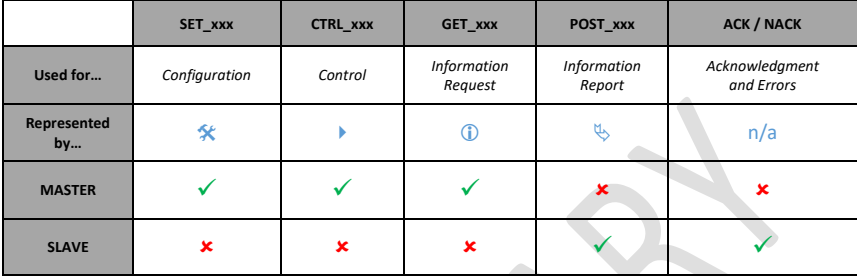

Summary of available messages for the MASTER:

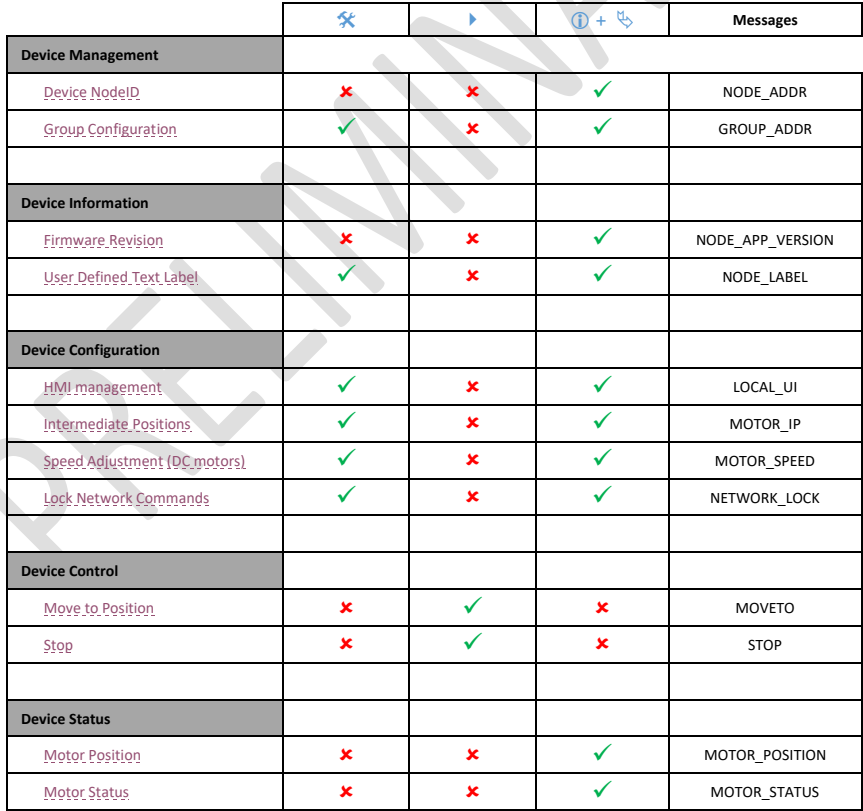

# <span id="page-12-0"></span>*6.1 Device management*

# <span id="page-12-1"></span>*6.1.1 Device NodeID*

#### *GET\_NODE\_ADDR (40h)*

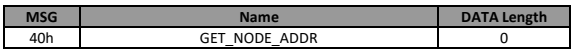

#### *Warning:*

When a lot of devices are available on the bus, there is no guarantee that replies from all devices will be received.

#### *POST\_NODE\_ADDR (60h)*

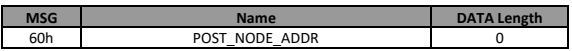

#### *Remark:*

No data needed, address is included in message header.

# <span id="page-13-0"></span>*6.1.2 Group Configuration*

# *SET\_GROUP\_ADDR (51h)*

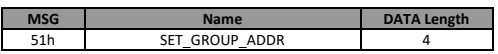

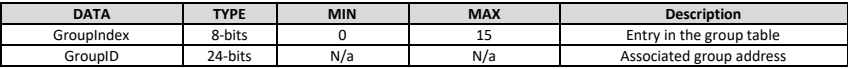

# *GET\_GROUP\_ADDR (41h)*

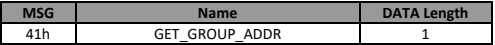

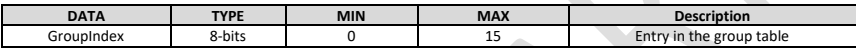

# *POST\_GROUP\_ADDR (61h)*

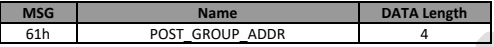

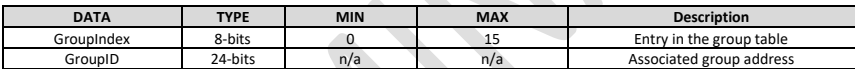

# <span id="page-14-0"></span>*6.1.3 Acknowledgement and Errors*

#### *ACK (7Fh)*

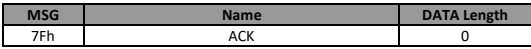

#### *Remark*

This message is only sent when ACK bit is set to 1 in the request (CTRL, GET or SET message).

*NACK (6Fh)*

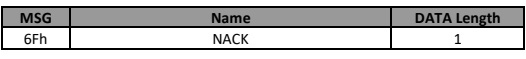

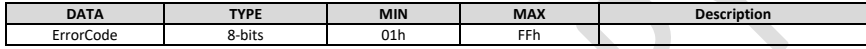

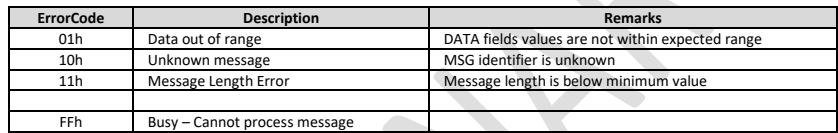

#### *Remarks*

- This message is sent when ACK is requested but an error is detected during data analysis.
- Above mentioned NACK values are implemented in all products.

# <span id="page-15-0"></span>*6.2 Device Information*

### <span id="page-15-1"></span>*6.2.1 Firmware Revision*

#### *GET\_NODE\_APP\_VERSION (74h)*

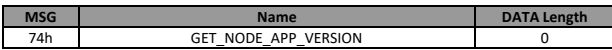

#### *POST\_NODE\_APP\_VERSION (75h)*

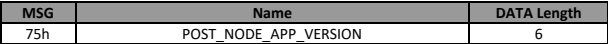

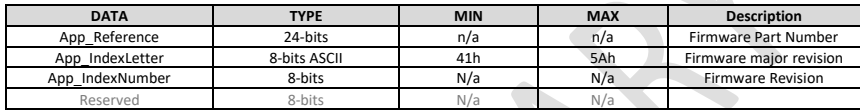

#### *Example*

Application software reference 5063486A02 is coded as follows:

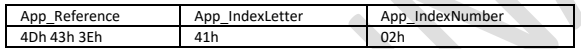

# <span id="page-16-0"></span>*6.2.2 User-defined Text Label*

➢ A text label can be assigned to each device for identification purpose. It has no effect on the behavior of products or communications on the bus.

#### *SET\_NODE\_LABEL (55h)*

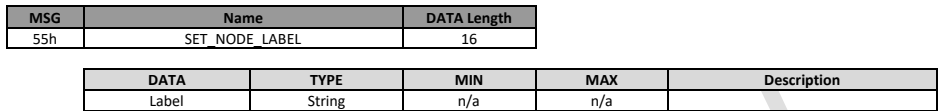

*Warning:*

The DATA length is always 16 characters. Fill with space if the actual string is shorter.

#### *GET\_NODE\_LABEL (45h)*

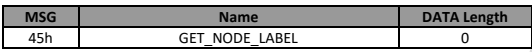

#### *POST\_NODE\_LABEL (65h)*

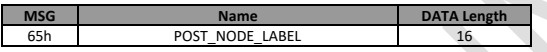

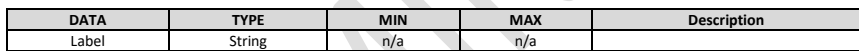

# <span id="page-17-0"></span>*6.3 Device Configuration*

#### <span id="page-17-1"></span>*6.3.1 HMI Management*

 $\triangleright$  HMI stands for any local user interface items such as buttons located on motor head. LEDs, DCT inputs and Bluetooth feature.

#### *SET\_LOCAL\_UI (17h)*

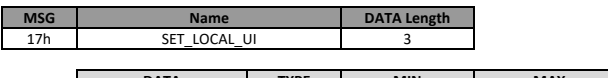

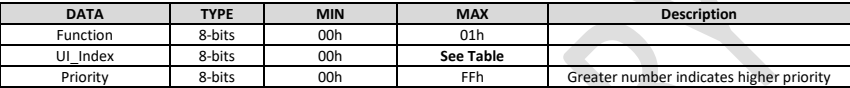

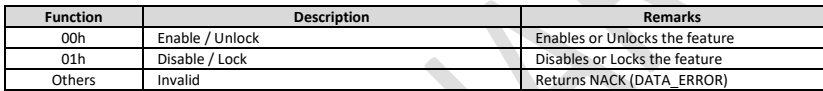

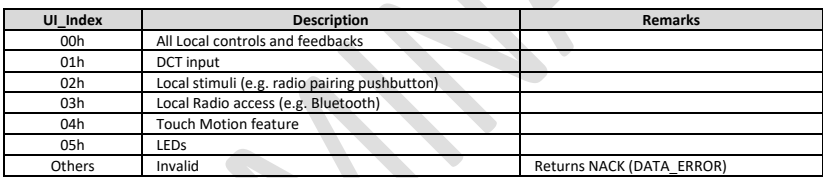

#### *Remarks*

- When an item is disabled, all actions/feedback related to this item are ignored and/or switched off until it's enabled again.
- Each UI can be locked with a different priority level
- Lock may be re-set or removed by another SET\_LOCAL\_UI message:
	- $\circ$  When UI Index = 00h, priority shall be equal to or higher than the highest of all lock levels otherwise it shall return a NACK(LOW\_PRIORITY).
	- $\circ$  For other UI Index values, priority shall be equal to or higher than the corresponding lock level otherwise it shall return a NACK(LOW\_PRIORITY).
- LOCAL UI status upon power failure:
	- o DCT / Local Stimuli => Not saved / Not restored after power-up
	- o All other items => Always saved then restored after power-up.
	- Default status (=Factory Default): all UI enabled

#### *GET\_LOCAL\_UI (27h)*

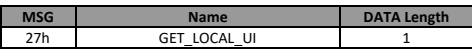

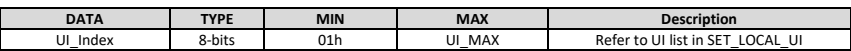

# *POST\_LOCAL\_UI (37h)*

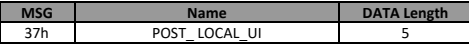

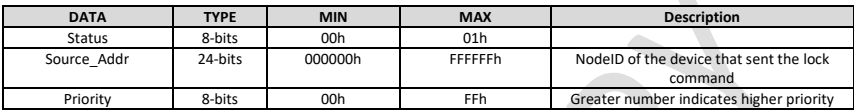

 $\triangle$ 

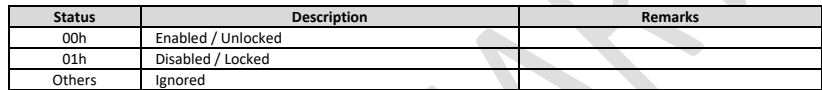

#### *Remarks*

• When Device is enabled / unlocked, both "Source\_Addr" and "Priority" are reset to 0x000000 and 0x00 respectively

# <span id="page-19-0"></span>*6.3.2 Intermediate Positions*

#### *SET\_MOTOR\_IP (15h)*

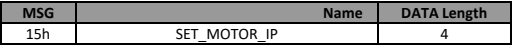

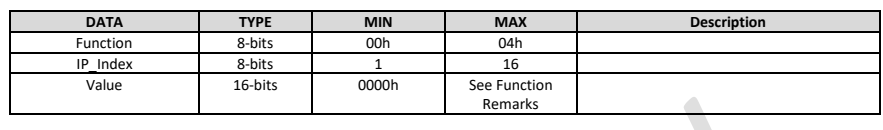

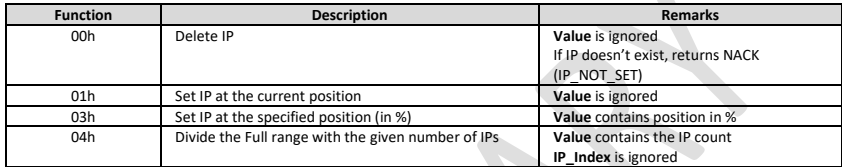

#### *Remarks*

- Setting an IP out of limits range is not allowed.
- Function 04h set the 'x' first IPs to equally separated positions within limits range from top position to bottom position.
	- ➢ Example:
		- o Set 2 IPs => IP1 to 33% IP2 to 66%.
		- o Set 3 IPs => IP1 to 25% IP2 to 50% IP3 to 75%.
	- ➢ Existing IPs are overwritten

# *GET\_MOTOR\_IP (25h)*

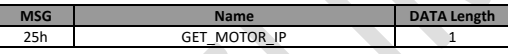

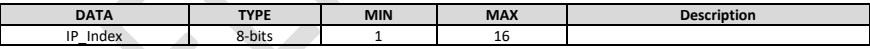

#### *POST\_MOTOR\_IP (35h)*

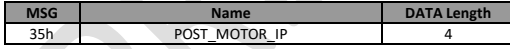

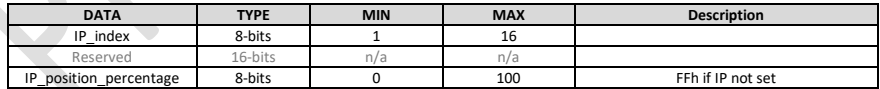

# <span id="page-20-0"></span>*6.3.3 Speed Adjustment*

 $\triangleright$  Speed adjustment is only available on DC motors.

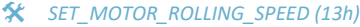

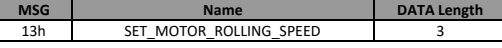

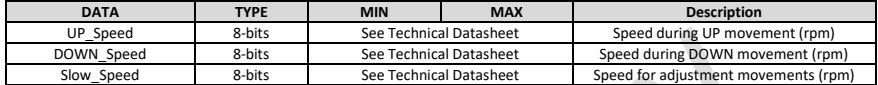

#### *Remarks*

• Default Speed and speed range are not the same for all motors. Refer to device technical datasheet.

#### *GET\_MOTOR\_ROLLING\_SPEED (23h)*

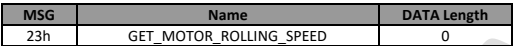

#### *POST\_MOTOR\_ROLLING\_SPEED (33h)*

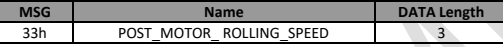

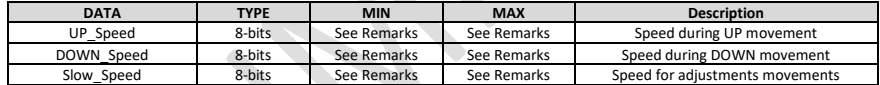

#### <span id="page-21-0"></span>*6.3.4 Lock Network Commands*

 $\triangleright$  Lock feature gives the ability to prevent any commands from the network to operate a device. A priority level is available to allow high-priority controls to execute commands even if devices are locked.

#### *SET\_NETWORK\_LOCK (16h)*

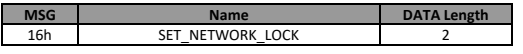

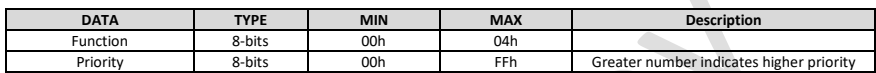

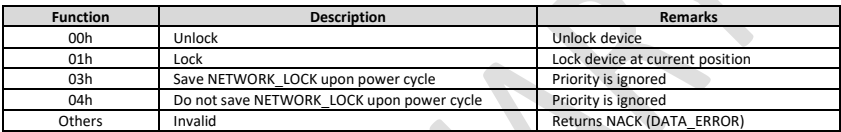

#### *Remarks*

- When network is locked, only CTRL\_NETWORK\_LOCK control message with equal or higher priority level will be accepted.
	- o All other messages involving a movement or changing the limits are rejected: CTRL\_XXX functions, SET\_MOTOR\_LIMITS and SET\_TILT\_LIMITS o NACK (NODE\_IS\_LOCKED) is returned

 $\triangle$ 

- 
- Lock may be re-set or removed by another SET\_NETWORK\_LOCK or CTRL\_NETWORK\_LOCK message with equal or higher priority level.
- When SET\_NETWORK\_LOCK with function 03h (Save) is received by a motor:
	- o The highest NETWORK\_LOCK (if any) is saved at power off.
	- o At power on, the highest NETWORK\_LOCK will be restored.
- When SET\_NETWORK\_LOCK with function 04h (Do not save) is received by a motor: o NETWORK\_LOCK is not saved at power off
	-
	- o At power-on, no NETWORK\_LOCK will be restored ➔ CTRL\_XXX are always enabled after power-on.
- Default value (=Factory Default): Do Not Save
- Source Addr is only saved when function 01h (Lock) is received.

#### *GET\_NETWORK\_LOCK (26h)*

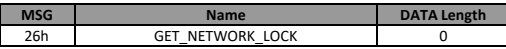

#### *POST\_NETWORK\_LOCK (36h)*

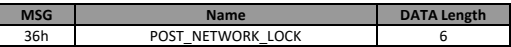

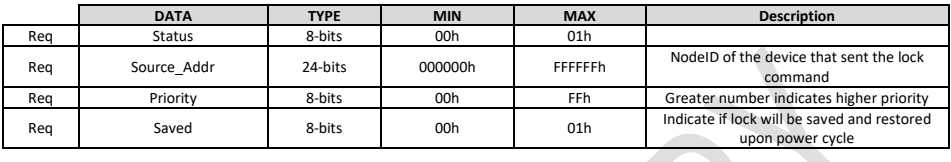

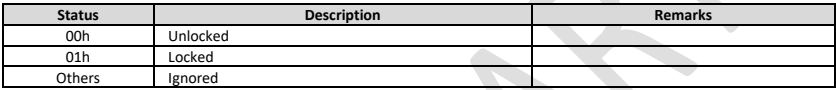

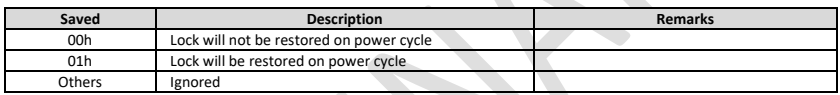

#### *Remarks*

• When Device is unlocked, both "Source\_Addr" and "Priority" are reset to 0x000000 and 0x00 respectively

# <span id="page-23-0"></span>*6.4 Device Control*

# <span id="page-23-1"></span>*6.4.1 Move to Position*

#### *CTRL\_MOVETO (03h)*

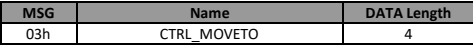

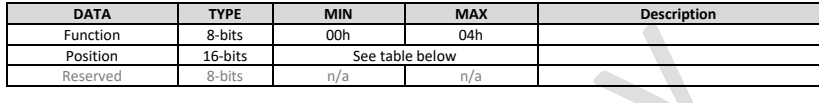

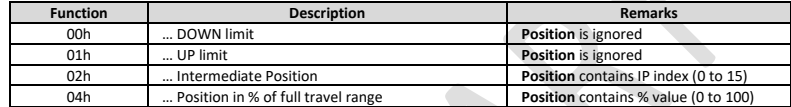

# <span id="page-23-2"></span>*6.4.2 Stop*

#### *CTRL\_STOP (02h)*

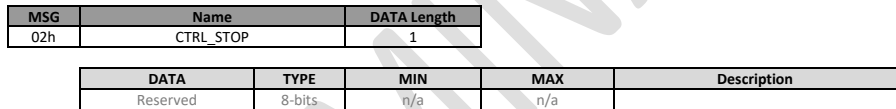

#### *Remarks*

• Motor is immediately stopped without speed ramp-down

# <span id="page-24-0"></span>*6.5 Device Status*

## <span id="page-24-1"></span>*6.5.1 Motor Position*

#### *GET\_MOTOR\_POSITION (0Ch)*

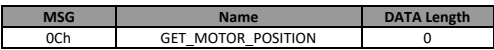

#### *POST\_MOTOR\_POSITION (0Dh)*

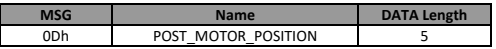

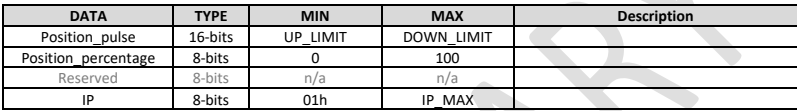

#### *Remarks*

- The position is sent even if the motor is running
- If the position does not correspond to any IP, returned value for IP is FFh. Motor may consider to be at an IP position even if it is above or below of a few pulses. Tolerance around this point may be variable and depends on the motor.
- If the position corresponds to several IP, first IP of the matching value on the list is returned.

#### <span id="page-25-0"></span>*6.5.2 Motor Status*

➢ Motor status indicates the current state of the motor, the direction of current or previous movement, the origin of the last command and some additional information explaining the status.

#### *GET\_MOTOR\_STATUS (0Eh)*

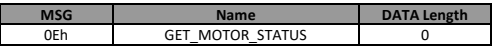

#### *POST\_MOTOR\_STATUS (0Fh)*

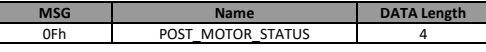

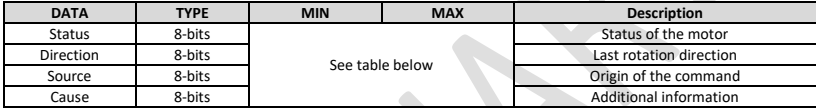

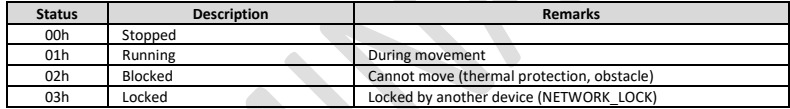

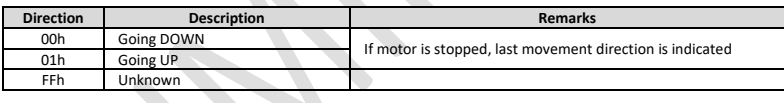

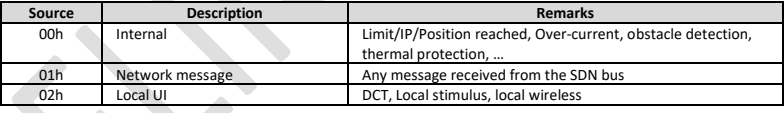

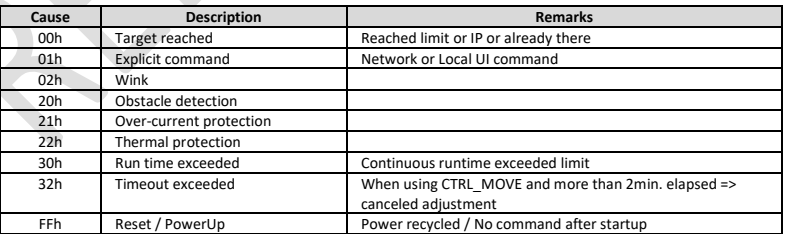